# **Exploring Absolute Value Transformations with TI-Nspire Teacher Guide Algebra II**

Created by: Ray Fox, Overton High School

Lisa Baranoski, Antioch High School

# **Activity Overview**

Students will explore the characteristics of an absolute value function.

## **TN Algebra II Standards:**

**CLE 3103.3.2 Understand, analyze, transform and generalize mathematical patterns, relations and functions using properties and various representations.** *(Level 4 on Webb's Depth of Knowledge)*

*SPI 3103.3.10 Identify and/or graph a variety of functions and their translations.*

 $\checkmark$  3103.3.4 Analyze the effect of changing various parameters on functions and their graphs.

 $\checkmark$  3103.3.11 Describe and articulate the characteristics and parameters of a parent function.

## ¾ **Open the TI-Nspire document Exploring AbsoluteValue Transformations**

- ¾ **Press** / ¢ **to move to page 1.2 and begin the lesson**
- 1. Write the **vertex form** of a absolute value function.
- 2. Observe the characteristics of the absolute value parent graph on page 1.2.

List the characteristics observed:

*Answers will vary. Teacher will be looking for:* 

*"V" shape graph; opens upward; looks like a smile; the graph goes through (0, 0) or the origin; a = 1; h and k equal zero.* 

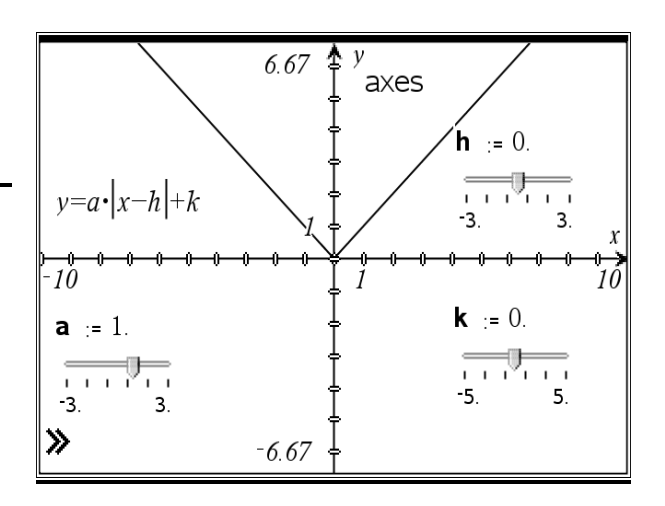

## **Exploring "***a***."**

3. Increase and decrease the value of "*a*." Describe what is happening to the function. *Possible answers: The graph opens upward when a > 0. When a < 0, the graph opens downward.* When  $0 < a < 1$  and  $-1 < a < 0$ , the function is wider. When  $a < -1$  and  $a > 1$ , the *graph is stretched up or down.\_\_\_\_\_\_\_\_\_\_\_\_\_\_\_\_\_\_\_\_\_\_\_\_\_\_\_\_\_\_\_\_\_\_\_\_\_\_\_\_\_\_\_\_\_\_\_\_\_\_\_*

4. Complete the statements below. When "*a*" positive, the function *opens upward.* Therefore, when " $a$ " is positive, the graph has a  $\frac{Maximum}{2}$  *(Maximum or Minimum)*  When "*a*" negative, the function *opens downward.* Therefore, when *"a"* is negative, the graph has a *Minimum (Maximum or Minimum)* 

## **Exploring Absolute Value Transformations with TI-Nspire Teacher Guide Algebra II**

5. What happens when  $a = 0$  and  $-1 < a < 1$ ? The graph is a horizontal line.  $y = 0$  (Explain to *the students mathematically by substituting zero in for a in the vertex form of the absolute value function.) Reinforce that when a is between -1 and 1, the function is wider.*

#### **Exploring "***h***."**

6. Increase and decrease the value of "*h*." Describe what is happening to the function. The function moves *left and right.*

7. Complete the statements below.

When "*h*" positive, the function *moves right.*

When "*h*" negative, the function *moves left.*

### **Exploring "***k***."**

8. Increase and decrease the value of "*k*." Describe what is happening to the function. The function moves *up and down.*

9. Complete the statements below. When "*k*" positive, the function *moves up.*

When "*k*" negative, the function *moves down.*

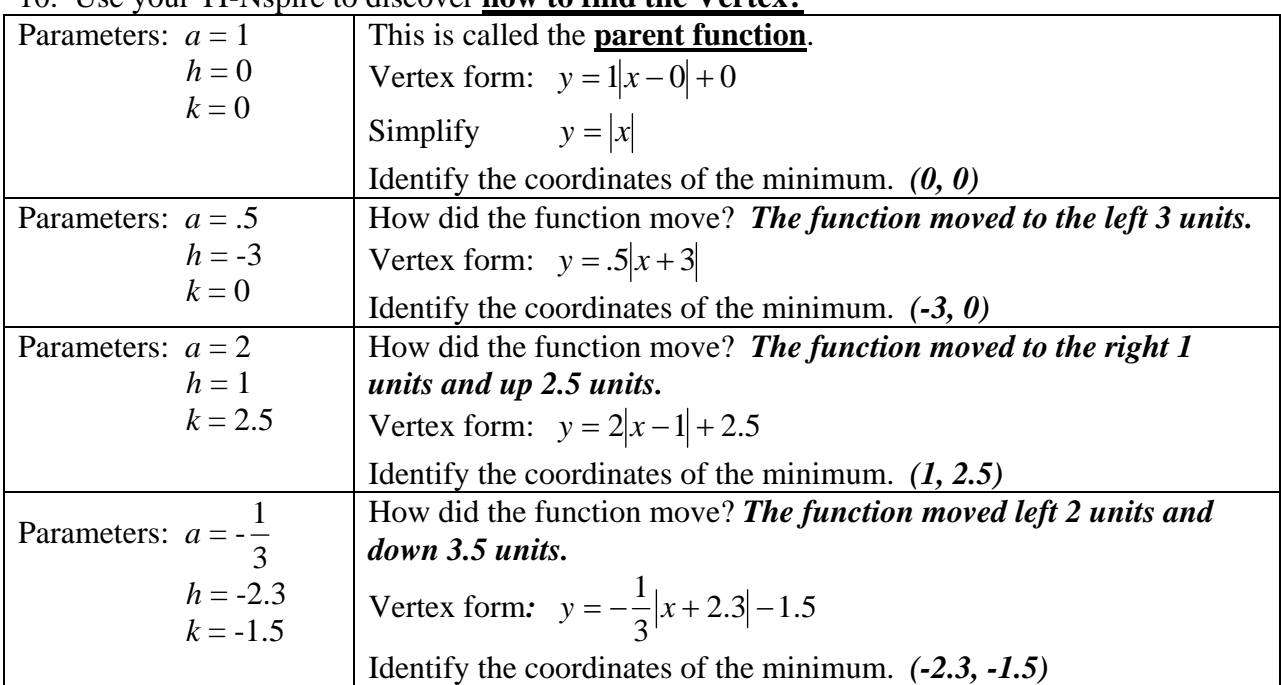

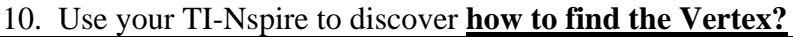

11. Define vertex. (Use *h*, *k* and vertex form in your definition) **Possible answer:** *The vertex of an absolute value function is where the maximum or minimum is located at (h, k). You can also find the vertex from vertex for.* 

# **Exploring Absolute Value Transformations with TI-Nspire Teacher Guide Algebra II**

## **Assessment:**

On a piece of paper, do the following:

- o Make a sketch of the absolute value functions.
- o Identify the vertex.
- o Is there a maximum or minimum? Why?<br>a.)  $y = 3|x-4|-2$

**b.**)  $y = -|x+4|+2$ *Vertex: (4, -2); minimum Vertex: (-4, 2); maximum* 

c.) 
$$
y = \frac{1}{2}|x+1| + 3
$$

Vertex:  $(-1, 3)$ ; minimum

*d.*)  $y = -2|x-3|$ 

*Vertex:* (3, 0); maximum